### **mgr - Bug #39294**

### **mgr/dashboard: Time handling**

04/15/2019 03:28 PM - Stephan Müller

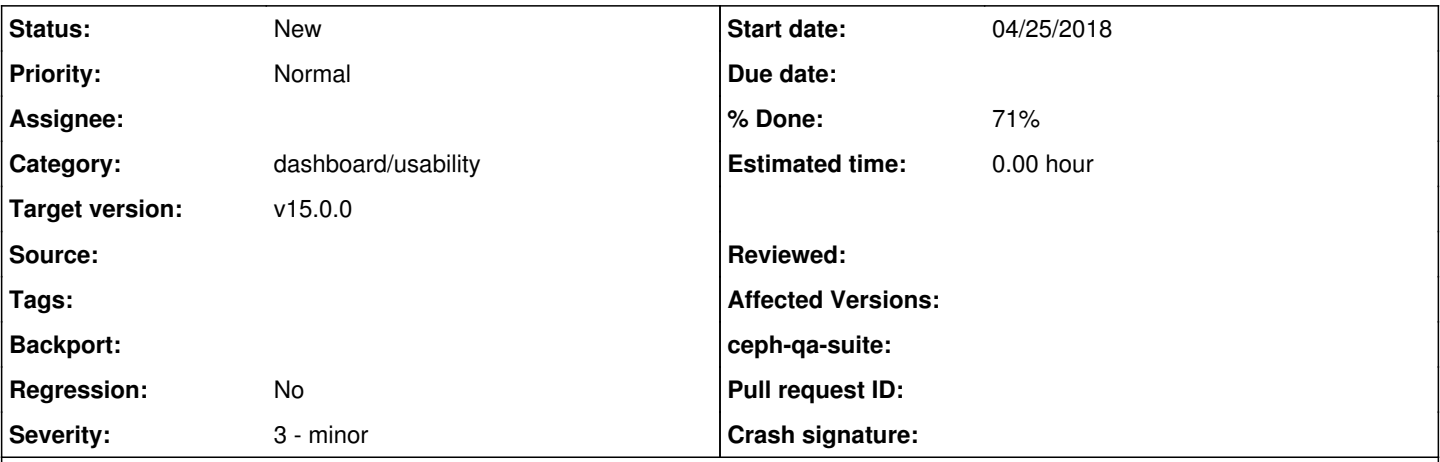

**Description**

As I searched for similar issues like [#23858](https://tracker.ceph.com/issues/23858), I found a few.

## **My setup**

As my local time is set to Germany (2h) and my docker container as default is set to UTC (/- 0h), I decided to move the timezone of it to Chicago (-5h), in order to determine if the backend correctly only gives out UTC times that can easily be converted into the local time in the frontend.

### **How to change the timezone**

To change the timezone in openSUSE or most other Linux distributions do the following:

```
cd /etc
ln -sf ../usr/share/zoneinfo/America/Chicago localtime
```
## **Found Issues**

• [#39300](https://tracker.ceph.com/issues/39300)

With the time difference of -7h to the backend, I couldn't log in. The log throw the error `AMT: user info changed after token was issued, iat=%s lastUpdate=%s` which can be found in line 150 in `dashboard/services/auth.py`. I removed as a quick fix line 146 in the same document which said that `user.lastUpdate <= token['iat']` has to be true in order to login.

- [#39299](https://tracker.ceph.com/issues/39299)
- Pool -> details -> 'create\_time' attribute will provide the local server time instead UTC time
- [#39298](https://tracker.ceph.com/issues/39298)

Monitors 'monmap modified' attribute will provide the local server time instead UTC time

• [#39297](https://tracker.ceph.com/issues/39297)

Log timestamps will provide the local server time instead UTC time

• [#39296](https://tracker.ceph.com/issues/39296)

Alert -> details -> 'endsAt' and 'startsAt' attributes provide a UTC time but are not converted into local time in the frontend

• [#39295](https://tracker.ceph.com/issues/39295)

RGW -> Bucket -> details -> 'modification time' attribute will provide the local server time instead UTC time • [#23858](https://tracker.ceph.com/issues/23858)

The RBD snapshot creation modal will append a UTC timestamp to the name - but it's more convenient to use a local timestamp with TZ prefix instead.

# **Working Dates**

RBD snapshot creation time column provide a UTC timestamp which is converted to local time in the frontend

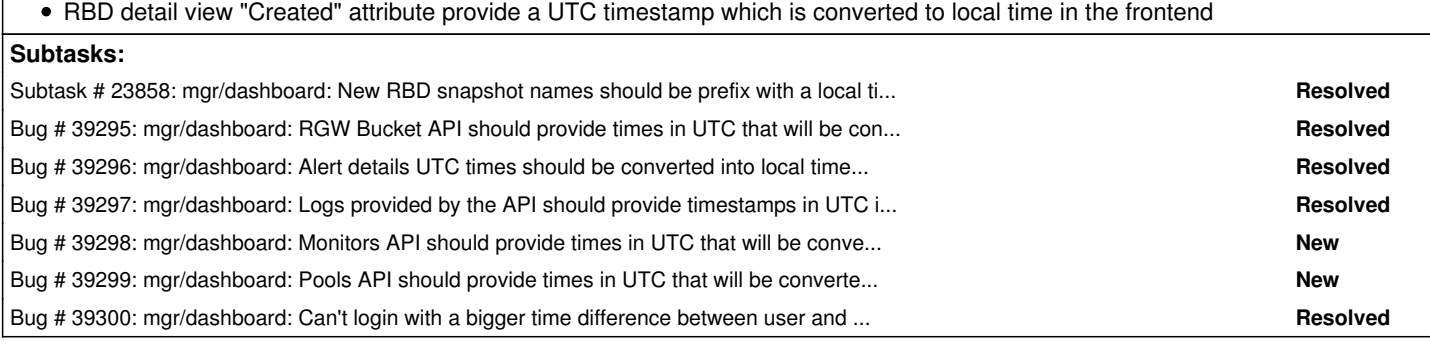

### **History**

### **#1 - 04/15/2019 03:28 PM - Stephan Müller**

*- Related to Subtask #23858: mgr/dashboard: New RBD snapshot names should be prefix with a local time bound ISO timestamp not UTC added*

### **#2 - 04/15/2019 03:48 PM - Stephan Müller**

*- Description updated*

#### **#3 - 04/16/2019 09:03 AM - Lenz Grimmer**

*- Description updated*

*- Target version set to v15.0.0*